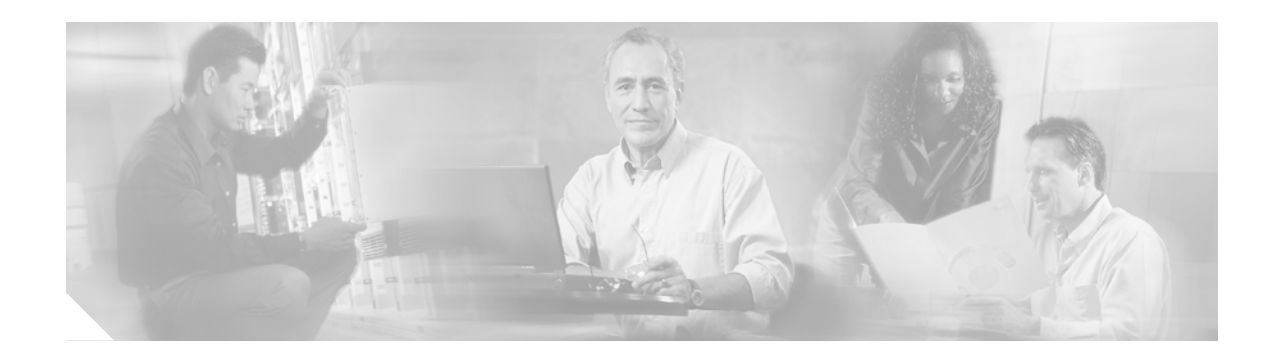

# **Cisco PSTN Gateway Solution Commonly Performed Tasks**

**Updated March 2003 Current through PSTN Gateway Solution Release 5**

Commonly used PSTN Gateway Solution tasks are listed below. For additional information about using the PSTN Gateway Solution, view the PSTN Gateway Solution user documentation:

http://www.cisco.com/univercd/cc/td/doc/solution/dialvoic/pstngw/index.htm

### **Installation Tasks**

Configuring the Cisco MGC Software Release 9.1(5) http://cco/univercd/cc/td/doc/product/access/sc/rel9/swinstl/3ins\_cfg.htm Configuring the Cisco MGC Software Release 9.2(2) http://cco/univercd/cc/td/doc/product/access/sc/rel9/swinstl/3ins\_cfg.htm Configuring the Local Area Network Switch http://cco/univercd/cc/td/doc/product/access/sc/rel9/swinstl/5ins\_lan.htm Installing Cisco MGC Software Release 9.2(2) http://cco/univercd/cc/td/doc/product/access/sc/rel9/swinstl/swin8\_92.htm Installing the Sun Solaris 8 Operating System http://cco/univercd/cc/td/doc/product/access/sc/rel9/swinstl/swin8\_os.htm Installing Sun Solaris 2.6 Operating System http://cco/univercd/cc/td/doc/product/access/sc/rel9/swinstl/1inst\_os.htm Installing Cisco MC Software Release 9.1(5) http://cco/univercd/cc/td/doc/product/access/sc/rel9/swinstl/2inst\_74.htm Migrating to Solaris 8 and Cisco MGC 9.2(2) http://cco/univercd/cc/td/doc/product/access/sc/rel9/swinstl/swin8\_mg.htm

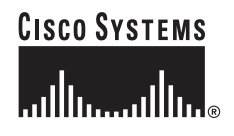

**Corporate Headquarters: Cisco Systems, Inc., 170 West Tasman Drive, San Jose, CA 95134-1706 USA**

Copyright © 2003. Cisco Systems, Inc. All rights reserved.

Preparing for Sun Solaris Operating System and Cisco MGC Software Installation http://cco/univercd/cc/td/doc/product/access/sc/rel9/swinstl/prep\_ins.htm Upgrading the Cisco Media Gateway Controller to Software Release 9.1(5) http://cco/univercd/cc/td/doc/product/access/sc/rel9/swinstl/4ins\_upg.htm

#### **Using Cisco Signaling Link Terminal**

Configuring the Session Manager and RUDP

http://www.cisco.com/univercd/cc/td/doc/product/software/ios122/122newft/122t/122t1/ftsltdes.htm#x tocid12

Monitoring and Maintaining the Cisco SLT

http://www.cisco.com/univercd/cc/td/doc/product/software/ios122/122newft/122t/122t1/ftsltdes.htm#x tocid14

SS7 Four-Link Support for Cisco SLT

http://www.cisco.com/univercd/cc/td/doc/product/software/ios122/122newft/122limit/122x/122xa/122 xa\_2/ft\_4lnk.htm

Upgrading Cisco SLT

http://www.cisco.com/univercd/cc/td/doc/product/access/sc/rel7/soln/das/upgrade/slt.htm

Verifying the Session Manager and RUDP Configuration

http://www.cisco.com/univercd/cc/td/doc/product/software/ios122/122newft/122t/122t1/ftsltdes.htm#x tocid13

#### **Using Command Line Interfaces**

Adding an MGCP signaling service

http://www.cisco.com/univercd/cc/td/doc/product/access/sc/rel9/prvgde/r9mmlchg.htm#xtocid26

Configuring E1 with Drop and Insert

http://www.cisco.com/univercd/cc/td/doc/product/software/ios120/120newft/120limit/120xr/0219nom d.htm#12994

Configuring the MTP2 variant

http://www.cisco.com/univercd/cc/td/doc/product/software/ios120/120newft/120limit/120xr/0219nom d.htm#20519

Deleting a dial plan

http://www.cisco.com/univercd/cc/td/doc/product/access/sc/rel9/mmlref/mmlref.htm#xtocid11

Deleting an existing point code

http://www.cisco.com/univercd/cc/td/doc/product/access/sc/rel9/mmlref/mmlref.htm#xtocid16

Disabling outgoing COT

http://www.cisco.com/univercd/cc/td/doc/product/access/sc/rel9/mmlref/mmlref.htm

Performing manual switchover

http://www.cisco.com/univercd/cc/td/doc/product/access/sc/rel9/mmlref/mmlref.htm#xtocid84 Starting a purge of the DNS cache http://www.cisco.com/univercd/cc/td/doc/product/access/sc/rel9/mmlref/mmlref.htm#xtocid74 Verifying the Ethernet Interface Configuration http://www.cisco.com/univercd/cc/td/doc/product/software/ios120/120newft/120limit/120xr/0219nom d.htm#20519

## **Using Dial Plans**

Provisioning conditional routing

http://www.cisco.com/univercd/cc/td/doc/product/access/sc/rel9/dplan/dp\_mmlch.htm#xtocid60

# **Using Graphical User Interfaces**

Configuring SS7 signaling services http://www.cisco.com/univercd/cc/td/doc/product/access/sc/rel9/prvgde/r9gui.htm#xtocid6 Determining the software version of BAMs http://www.cisco.com/univercd/cc/td/doc/product/access/sc/rel9/bams3/b3ch4.htm#xtocid49

### **Using Network Management**

Configuring Network Devices for Management http://www.cisco.com/univercd/cc/td/doc/product/access/sc/rel7/cmnmgr/rambelem.htm

## **Additional Tasks**

Failover daemon on the standby Cisco MGC is not reachable http://www.cisco.com/univercd/cc/td/doc/product/access/sc/rel9/omts/r9\_ch8.htm#xtocid76 Initializing the Call Screening Database http://www.cisco.com/univercd/cc/td/doc/product/access/sc/rel9/swinstl/3ins\_cfg.htm#1470893